## Adobe Photoshop CC 2015 keygen only [Mac/Win] 2022

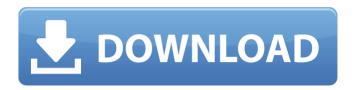

### **Adobe Photoshop CC 2015 For Windows (2022)**

Photoshop is a work in progress, and many new features and tools are added to the program every year, so check for updates frequently. **Answering Questions Answering photo questions** should help you become confident and competent. Before you embark on a photo shoot, you need to understand what to photograph and how to do so. Finding out more about the tools and functionality of Photoshop makes understanding these questions much easier. The following sections help answer questions such as those you may be asked by your clients, friends, or family members: How do I edit my images? How do I add text and symbols to my images? How do I crop my images? How do I add special effects to my images? How do I add vignette to my images? How do I add some sparkle to my images? How do I process my images so they turn out in the greatest and most professional looking

way? Getting familiar with the Photoshop tools A great starting point to answer a lot of questions about how to edit photos is to familiarize yourself with the tools that Photoshop offers. The following list contains many of the tools that you will find on the left side of the main Photoshop workspace. Lens This tool allows you to enter the focal length for the image you want to photograph; in other words, the distance between the lens and the subject. Whenever you change the focal length of a lens, you should always use a lens with a focal length in the same or a similar area as the aperture you use. (See Book II Chapter 3 for further details on lenses.) Figure 10-2 shows the effects of changing a lens and the aperture. \*\*Figure 10-2:\*\* This lens tool allows you to change the focal length of the lens. Lens dropdown menu This drop-down menu, just to the left of the Lens tool, gives you a broad spectrum of lens options; for example, f-stops, apertures, focal lengths, and minimum and maximum aperture sizes. When the Lens tool is active, look for the drop-down menu. Sketch/Draw As you might expect, this tool's menu is similar to the Lens tool. It allows you to add objects to an image. Skew The Skew tool is used to distort the image you are working on. Your choices are to Ske

Adobe Photoshop CC 2015 Crack+

For desktop computers, the standard edition is Photoshop Elements 14, priced at \$99.99, and the extensive program version is Photoshop Elements 19, priced at \$299.99. On mobile, the price is \$49.99 for Elements 14 and \$99.99 for Elements 19. Alternatively, for Photoshop Elements 12 is \$129.99 for the standard edition and \$299.99 for the full version, and for Photoshop Elements 11, you can get it for \$119.99 and \$299.99 respectively. Techfacts What do you need to know about using Photoshop Elements before you begin? See our desktop computers page for full details, or visit the products page to check out the latest software. Keyboard shortcuts You have a certain number of keyboard shortcuts that are preassigned to most of the actions in Photoshop Elements, for instance for opening a dialog box. However, you can assign any shortcut to any menu item using the Windows key. The following is an overview of the options. You can also make all shortcuts available, by pressing the "M" key. To exit Photoshop Elements without saving changes, press "E". To exit Photoshop Elements without saving changes and without resizing the image, press "C". The shortcuts help when you need to perform many different tasks in a short time, or when you would not know the keyboard shortcut for a particular menu action. To assign a keyboard shortcut, click on the "Windows" tab in the Options dialog box. From the down menu, select

"Keyboard shortcuts" and then click the "Add" button to add the shortcut to the list. You can also manually assign keyboard shortcuts in the righthand side menu bar. Disabling, changing or adding shortcuts Click the "Options" button in the menu bar and select the "Keyboard" menu. This opens the Keyboard settings dialog box, and to disable or add a shortcut, select "Assign key", "Menu-modifier keys", "Ctrl", "Alt", or "Shift", and then "Add", and select the shortcut key to add. Note that you have to assign a different key combination for "Menu modifier keys" and "Alt". You cannot assign a shortcut key to "Menu modifier keys" and "Shift" or "Ctrl" and "Alt". You also cannot assign shortcuts to "Ctrl", "Alt" or "Shift" and 388ed7b0c7

4/9

### **Adobe Photoshop CC 2015 For PC**

1. Field of the Invention The invention relates to the field of integrated circuits. More particularly, the invention relates to generation of differential clock signals for integrated circuits. 2. Description of Related Art The clock signals of a chip operate in relation to ground level VSS. When chip is powered on, it is typically biased to VSS. After the chip is powered on, it is typically clocked to VDD. However, to ensure that the bias voltage and clocking voltages are stable, it is important that they not be generated at the same time, as they may introduce noise and other issues which are harmful to the chip or other circuits. One approach to the problem is to have separate clocks for the bias and clocking operations. However, this approach may not be completely satisfactory because it may require separate circuitry to generate the separate clocks. The clocks are then generated at different times from the respective power on, which means that the clocks are not operating at the same time. This may in turn introduce noise into the circuitry. Additionally, the circuit requires separate circuitry to generate the clocks, which may be undesirable. Accordingly, what is desired are ways to generate clocks that do not introduce noise and/or the like into the circuit. Exterior Aluminum Wall Shelves

Ideas Are you looking for Exterior Aluminum Wall Shelves Ideas? Here we have many photos about Exterior Aluminum Wall Shelves Ideas for your collection home design inspiration including Exterior Aluminum Wall Shelves Ideas. You may also like design ideas of the week, incredible design, home designs, home plan and more design ideas for your home. Here we have collection of photos about Exterior Aluminum Wall Shelves Ideas for design your Home or your room. We believe that there are you may find something sencile here that you need, look at it fisrt. There are gallery of Exterior Aluminum Wall Shelves Ideas that you can see below. We hope you enjoyed it and if you need to download the pictures in high quality, simply just click the image and you will be redirected to the download page of Exterior Aluminum Wall Shelves Ideas.Q: MySQL: How to change the Order of Items in a column Here is my table: +---+ | id | name | +----+ | 1 | name 1 | | 2 | name 2 | | 3

What's New In?

UNPUBLISHED UNITED STATES COURT OF APPEALS FOR THE FOURTH CIRCUIT No. 03-7442 UNITED STATES OF AMERICA, Plaintiff - Appellee, versus ROBERT L. SMITH, a/k/a Beetle, Defendant - Appellant. Appeal from the United States District

Court for the Eastern District of Virginia, at Alexandria. Claude M. Hilton, Chief District Judge. (CR-00-269) Submitted: January 29, 2004
Decided: February 18, 2004 Before WIDENER and GREGORY, Circuit Judges, and HAMILTON, Senior Circuit Judge. Affirmed by unpublished per curiam opinion. Robert L. Smith, Appellant Pro Se. Christopher Demjanjuk, OFFICE OF THE UNITED STATES ATTORNEY, Alexandria, Virginia, for Appellee. Unpublished opinions are not binding precedent in this circuit. See Local Rule 36(c). PER CURIAM: Robert L. Smith appeals the district court's order denying his motion for reduction of sentence pursuant to 18 U.S.C. § 3582(c)(2) (

### **System Requirements:**

Battlestar Galactica has been optimized to run on the following systems: Genuine Windows XP with Service Pack 2 or later or Windows Vista with Service Pack 2 or later or Windows 7 with Service Pack 1 or later or Windows 8 with Service Pack 1 or later Intel Core 2 Duo Processor or higher 2 GB or more of system RAM 8 GB or more of free hard disk space DirectX 9.0c A Microsoft "True Color" compatible display capable of displaying 16,777

# Related links:

 $\underline{https://jobdahanday.com/adobe-photoshop-2021-version-22-1-0-product-key-full-latest-2022/2021-version-22-1-0-product-key-full-latest-2022/2021-version-22-1-0-product-key-full-lates$ 

https://mamawong.de/photoshop-2022-version-23-0-2-win-mac/

https://www.ala.org/tools/readytocode/sites/ala.org.tools.readytocode/files/webform/eachwhyt327.pdf https://wishfruits.com/photoshop-2022-version-23-0-1-for-pc/

https://www.simonefiocco.com/index.php/2022/07/05/adobe-photoshop-cc-crack-serial-number-activation-free-2022-new/

https://www.cakeresume.com/portfolios/photoshop-2022-version-23-1-1-activation-free

http://alkalinedietexposed.com/adobe-photoshop-2022-version-23-1-crack-full-version-lifetime-activation-code-download/

http://seoburgos.com/?p=32289

https://hgpropertysourcing.com/adobe-photoshop-nulled-download-win-mac-latest/

http://rootwordsmusic.com/2022/07/05/adobe-photoshop-2020-version-21-keygen-only-with-product-key-free-download-win-mac-2022-new/

http://topfleamarket.com/?p=29316

https://juliepetit.com/adobe-photoshop-cc-2015-version-16-hack-patch-updated-2022/

https://techstoserve.com/wp-

 $\frac{content/uploads/2022/07/Photoshop\_2021\_Version\_2211\_Keygen\_Crack\_Setup\_\_Torrent\_PCWindows.pdf}{http://phatdigits.com/?p=7505}$ 

 $\underline{http://xn---btbbblceagw8cecbb8bl.xn--p1ai/adobe-photoshop-2022-version-23-0-1-install-crack/linear-parameters and the last of the last of the last$ 

https://www.nesoddenhk.no/wp-content/uploads/2022/07/verecal.pdf

http://www.vclouds.com.au/?p=720589

 $\underline{http://marketsneakers.com/wp-content/uploads/2022/07/Photoshop\_CC\_2015\_version\_16.pdf}$ 

http://www.hva-concept.com/photoshop-cc-2018-download/

 $\frac{https://goodshape.s3.amazonaws.com/upload/files/2022/07/YIQpOgN8cYSts6UWE3ey\_05\_052f88c16468}{015f78ebef0ad7d1fbd1\_file.pdf}$ 

https://plascobel.eu/en/system/files/webform/photoshop-2021-version-22.pdf

https://www.northbeachmd.org/sites/g/files/vyhlif4786/f/uploads/fee\_schedule\_2021a.pdf

https://workplace.vidcloud.io/social/upload/files/2022/07/UFmk8XuTSqPpmMpQ7mOe\_05\_1c760e9fbf569c30d376f49b462ec266\_file.pdf

https://thetruckerbook.com/wp-content/uploads/2022/07/fauseogh.pdf

https://wakelet.com/wake/xcRbL0BB2d2rzhsbbUt4l

https://www.mountolivetwpnj.org/sites/g/files/vyhlif4736/f/uploads/brochure\_mount\_olive\_10-22.pdf https://www.realvalueproducts.com/sites/realvalueproducts.com/files/webform/adobe-photoshop-

 $\frac{cs3\_2.pdf}{https://formyanmarbymyanmar.com/upload/files/2022/07/S7WWxdQY7iRw4XfE3gzh\_05\_d25ba54f89e32}{3899681c1fdb271a20d\_file.pdf}$ 

https://www.mil-spec-industries.com/system/files/webform/Adobe-Photoshop-2020-version-21\_24.pdf https://65yee.com/wp-content/uploads/2022/07/Adobe\_Photoshop\_2022\_Version\_230.pdf

9/9